*Manual Práctico de SQL* 

ORIENTADO A SQL 7.0 Preparado por: Alvaro E. García alvaroegarcia@ubbi.com

# **ÍNDICE**

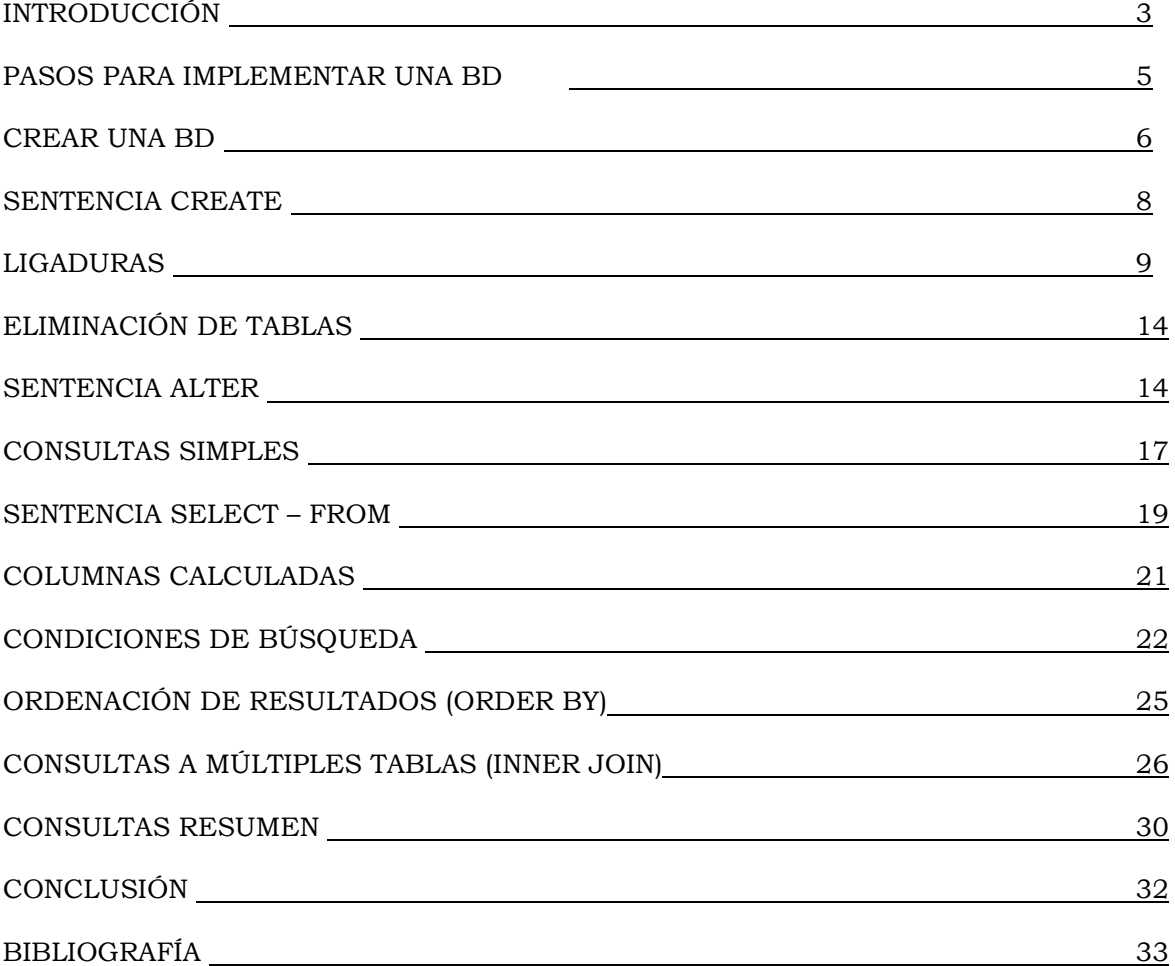

## **INTRODUCCIÓN.**

SQL (Lenguaje de Consulta Estructurado)

El SQL (Structure Query Language), es un lenguaje de consulta estructurado establecido claramente como el lenguaje de alto nivel estándar para sistemas de base de datos relacionales. Los responsables de publicar este lenguaje como estándar, fueron precisamente los encargados de publicar estándar, la ANSI (Instituto Americano de Normalización) y la ISO (organismo Internacional de Normalización). Es por lo anterior que este lenguaje lo vas a encontrar en cualquiera de los DBMS relacionales que existen en la actualidad, por ejemplo, ORACLE, SYBASES, SQL SERVER por mencionar algunos.

El SQL agrupa tres tipos de sentencias con objetivos particulares, en los siguientes lenguajes:

- $\checkmark$  Lenguaje de Definición de Datos (DDL, Data Definiton Language)
- $\checkmark$  Lenguaje de Manipulación de Datos (DML, Data Management Language)
- $\checkmark$  Lenguaje de Control de Datos (DCL, Data Control Language)

A continuación se describen cada uno de los lenguajes:

### **Lenguaje de Definición de Datos (DDL, Data Definiton Language)**

Grupo de sentencias del SQL que soportan la definición y declaración de los objetos de la base de datos. Objetos tales como: la base de datos misma(DATABASE), las tablas(TABLE), las Vistas (VIEW), los índices (INDEX), los procedimientos almacenados (PROCEDURE), los disparadores (TRIGGER),

Reglas (RULE), Dominios (Domain) y Valores por defecto (DEFAULT).

## **CREATE,**

## **ALTER y**

## **DROP**

### **Lenguaje de Manipulación de Datos (DML, Data Management Language)**

Grupo de sentencias del SQL para manipular los datos que están almacenados en las bases de datos, a nivel de filas (tuplas) y/o columnas (atributos). Ya sea que se requiera que los datos sean modificados, eliminados, consultados o que se agregaren nuevas filas a las tablas de las base de datos.

**INSERT,** 

**UPDATE,** 

**DELETE y** 

## **SELECT**

## **Lenguaje de Control de Datos (DCL, Data Control Language)**

Grupo de sentencias del SQL para controlar las funciones de administración que realiza el DBMS, tales como la atomicidad y seguridad.

## **COMMIT TRANSACTION,**

## **ROLLBACK TRANSACTION,**

**GRANT**

**REVOKE**

# **Pasos para implementar una base de datos:**

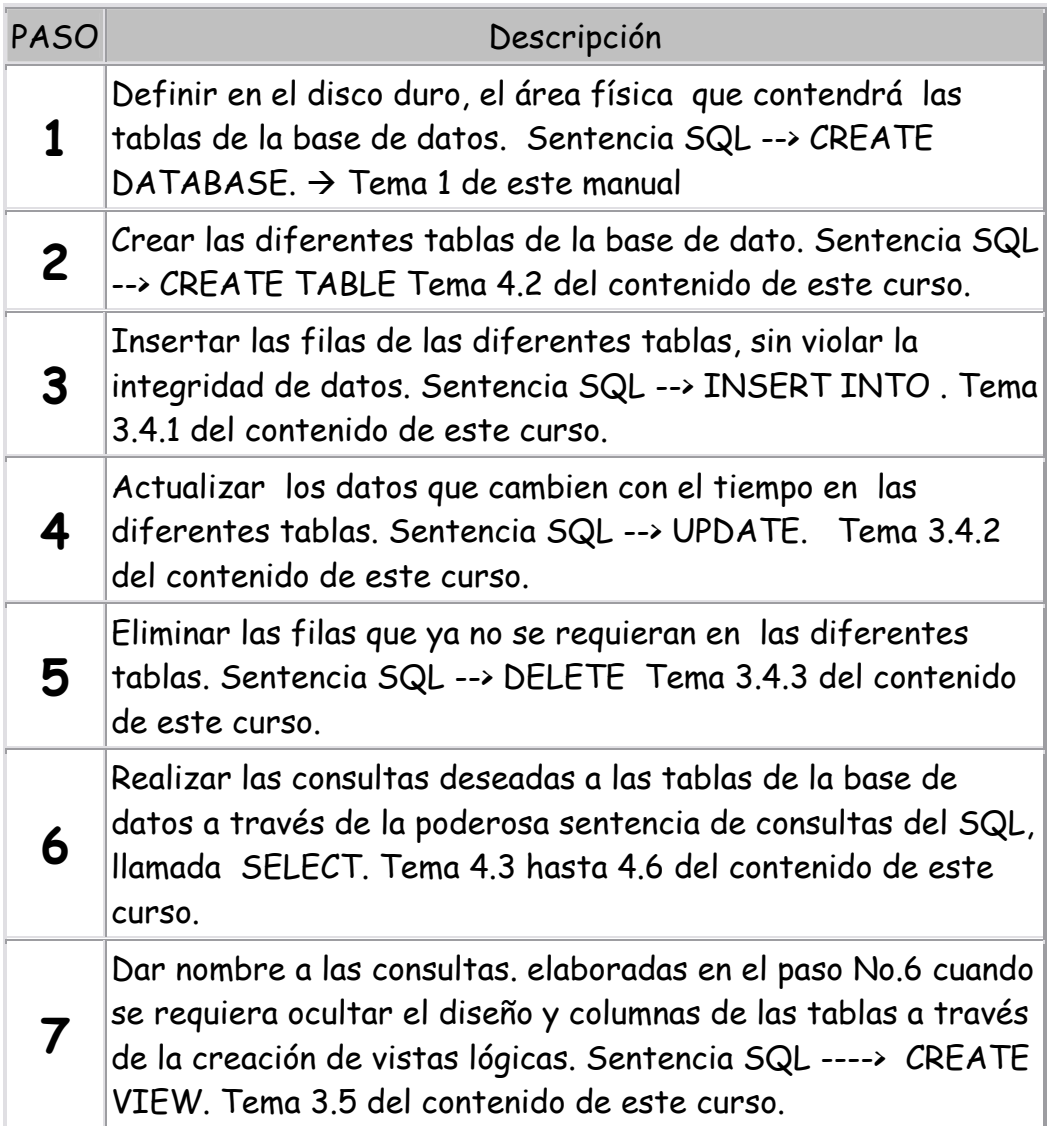

## **Crear una base de datos: Sentencia SQL CREATE DATABASE**

SINTAXIS:

```
create database nombre_basededatos ON PRIMARY 
( 
name = nombre_basededatos _data, 
filename = 'c:\BDTRANSITO.mdf', /*Dirección donde se crea*/ 
size = 3mb, /*Tamaño de la base de datos*/ 
maxsize = 7mb, /*Tamaño de maximo de la base de datos*/ 
filegrowth = 2 mb /*crecimiento de la base de datos*/
\mathcal{L}
```
log on

```
( 
name = BDTRANSITO_log, 
filename = 'c:\B{BDTRANSITO}.ldf,size = 3mb,
maxsize = 7mb,
filegrowth = 2 mb
\lambda
```
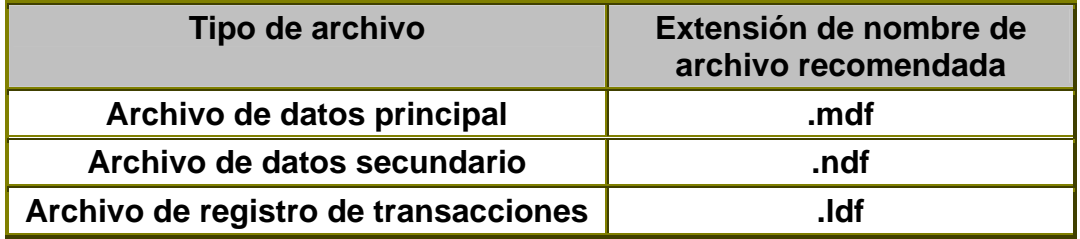

Antes de proceder a crear la base de datos debemos averiguar si existe otra base de datos VENTAS para borrarla y crear la nuestra. Recuerde no utilizar estas sentecias en un servidor de producción de SQL SERVER. Corra el siguiente codigo en el Query Analyser de SQLSERVER.

IF DB\_ID('VENTAS') IS NOT NULL BEGIN DROP DATABASE VENTAS END

A continuación la sentencia CREATE DATABASE, que usaremos para la creación del espacio que contendrá la base de datos Ventas es el siguiente

#### Manual Práctico de SQL Preparado por: Alvaro E. García

```
CREATE DATABASE VENTAS ON PRIMARY 
( 
NAME=VENTAS_data, 
FILENAME='c:\VENTAS.mdf', 
SIZE=5MB, 
MAXSIZE=10MB, 
FILEGROWTH=1MB 
) 
LOG ON 
( 
NAME=VENTAS_log, 
FILENAME='c:\VENTAS.ldf', 
SIZE=5MB, 
MAXSIZE=10MB, 
FILEGROWTH=1MB 
\lambda
```
En el ejemplo que se acaba de presentar se crea un archivo principal de extensión mdf de tamaño inicial de 5 MB, cuando este espacio se agote, este se expandirá en 1 MB más para tener espacio libre y meter más registros o tablas y cuando se agote nuevamente el archivo físico de 1MB, éste se expandirá en 1 MB nuevamente y así en lo sucesivo hasta alcanzar el máximo 10 MB ya de ahí no crecerá más.

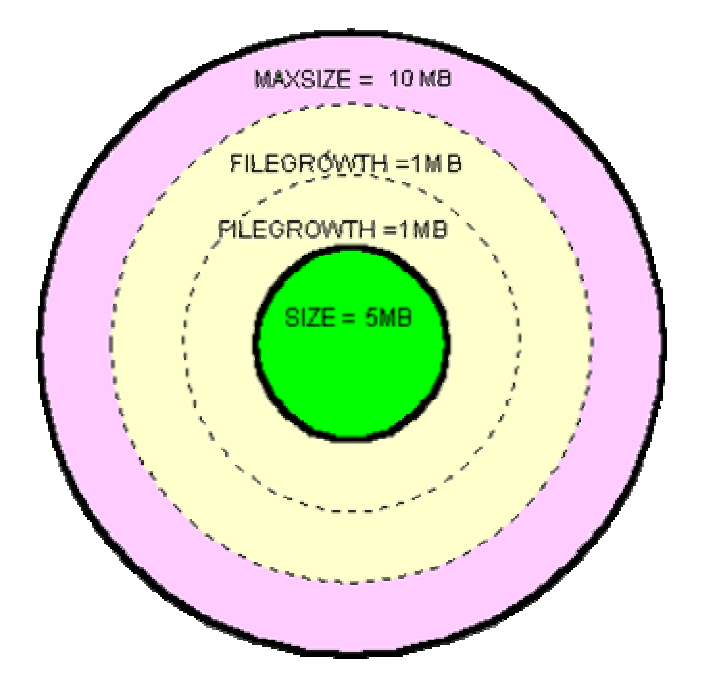

#### **Sentencia CREATE**

Dentro del Lenguaje de Definición (DL) del SQL, la sentencia CREATE permiten la definición o creaciòn de muchos objetos de la base de datos tales como: tablas (esquemas), índices, vistas, dominios, ligaduras de integridad y procedimientos.

En esta oportunidad veremos las sentencias correspondientes a la creación de los esquemas o lo que es lo mismo las tablas que contendrán los datos de la base de datos, La sentencia CREATE TABLE.

La sentencia CREATE TABLE, define el nombre de la tabla, las columnas con su tipo de datos, las ligaduras de intengridad que vigilan el valor que se guarde como dato en las columnas o atributos sean llaves o no.

#### **Sintaxis:**

CREATE TABLE nombre\_tabla ( campo1 tipo dato [NULL/NOT NULL] | CHECK (expresiónLógica) | [ DEFAULT expresiónConstante], campo2 tipo dato [NULL/NOT NULL] | CHECK (expresiónLógica) | [ DEFAULT expresiónConstante ], campo-N, PRIMARY KEY(campo\_llave), FOREIGN KEY (campo\_llave) REFERENCES tabla2 (campo\_llave-tabla2)  $\overline{)}$ 

## **Ligaduras**

Esto de las ligaduras es muy importante que le presenten atención. Ayuda a que dejes la vigilancia de la entrada de datos al DBMS y no al que programa la aplicación que a veces puede darse que no haga tal validación en la entrada de los datos. Esto tiene la ventaja de ahorrar líneas de códigos en los programas y no te que se implementan en la sentencia SQL CREATE TABLE .

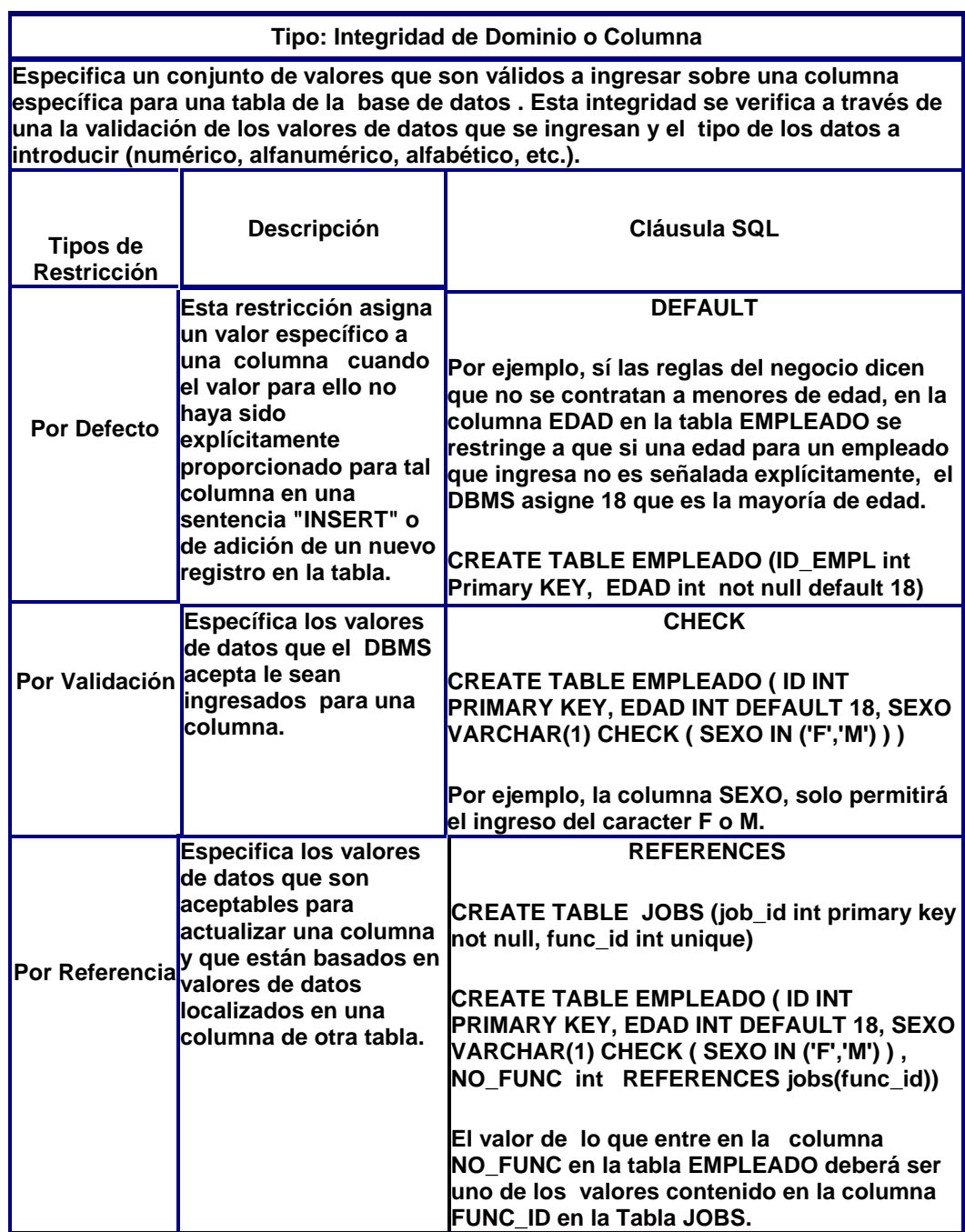

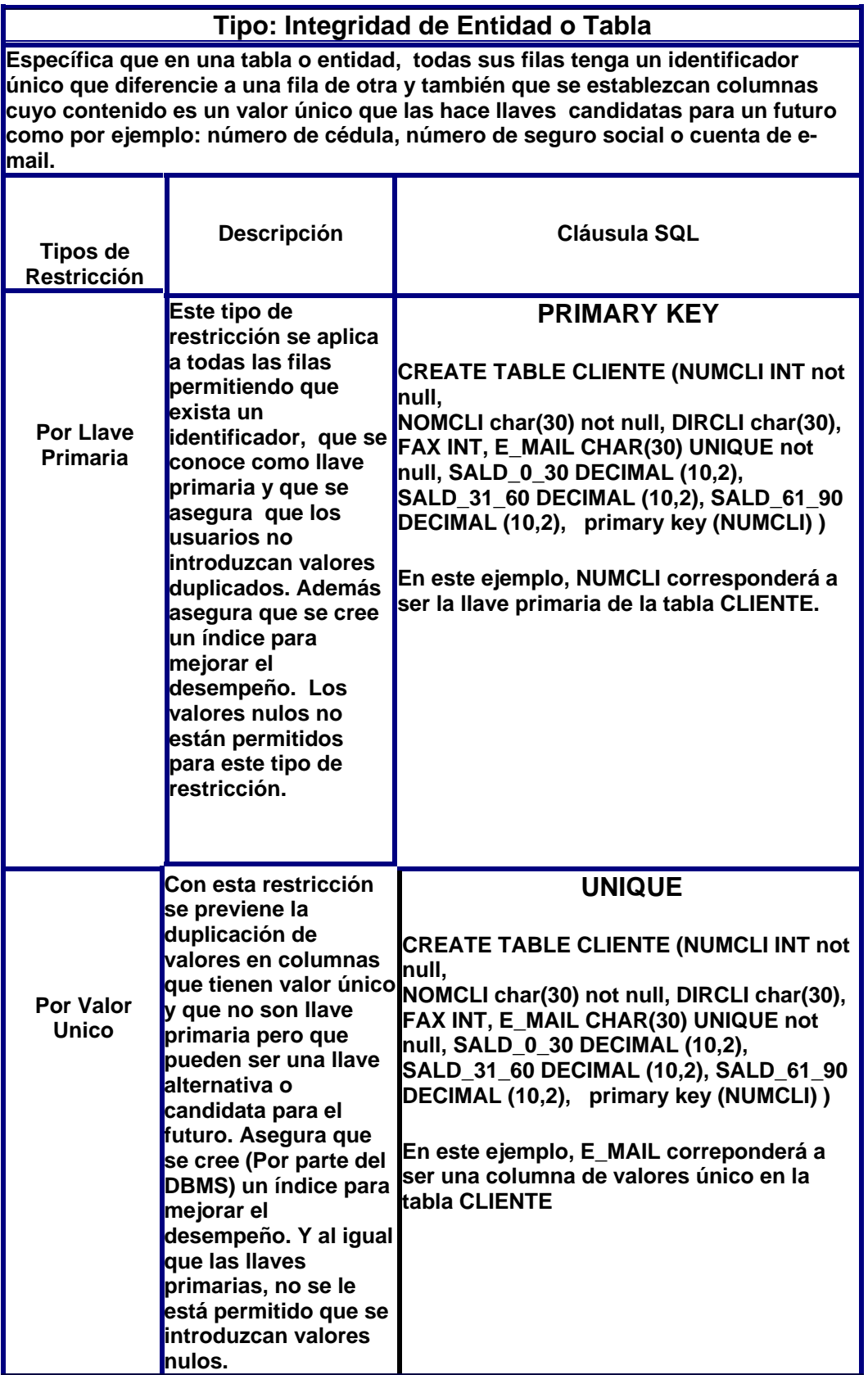

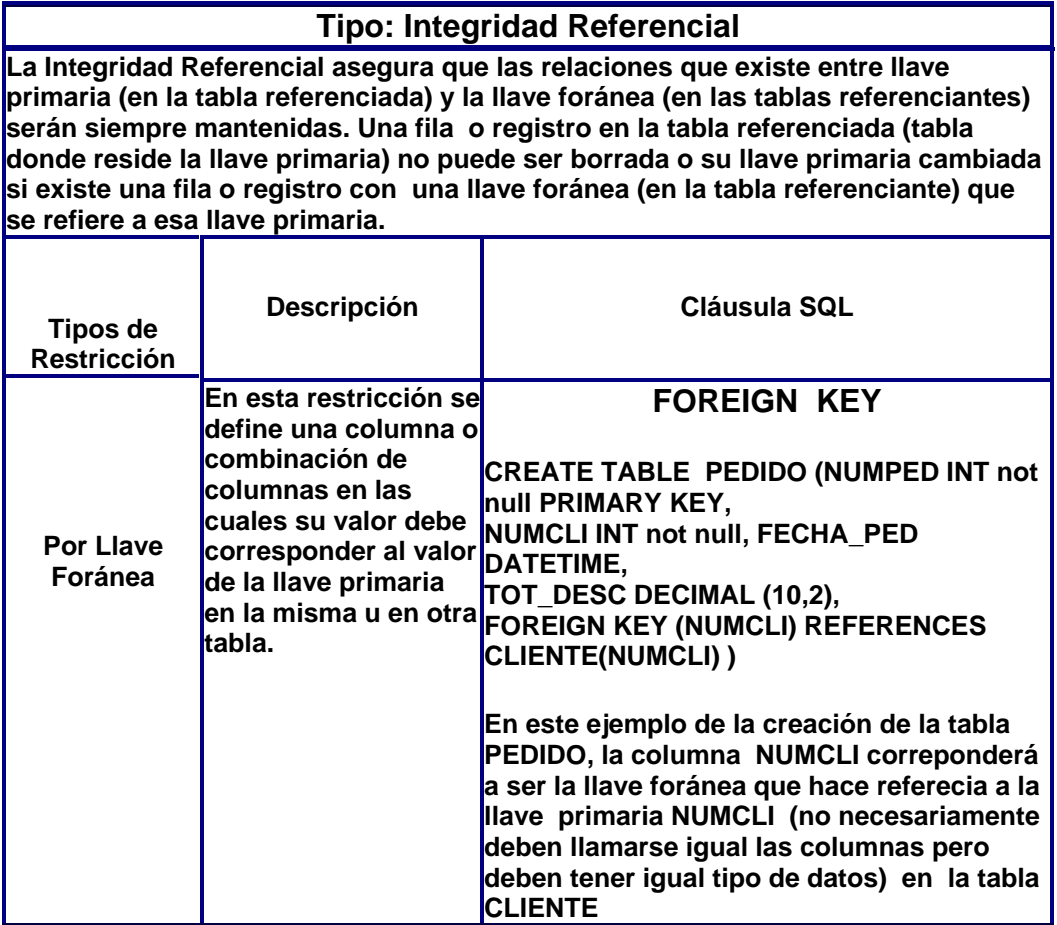

A continuación se muestran las sentencias CREATE TABLE que crean las tablas de la Base de Datos VENTAS, de la cual ya se creo el área al principio de este manual.

Es muy importante el orden en que se crean las tablas. Se debe a que no debe violarse la referencia cruzada entre las ligaduras de integridad del tipo referencial (es decir llave primaria con foráneas). Por ejemplo no puede crear la tabla de PEDIDO primero que la tabla de cliente, pues la tabla de PEDIDO hace referencia a CLIENTE.

Primero crear las tablas que solo tienen llave primaria y luego las tablas que incluyen llaves foráneas. En nuestro caso, primero creamos a las tablas: CLIENTE, ARTICULO y VENDEDOR y después a PEDIDO y a DETALLE\_PED.

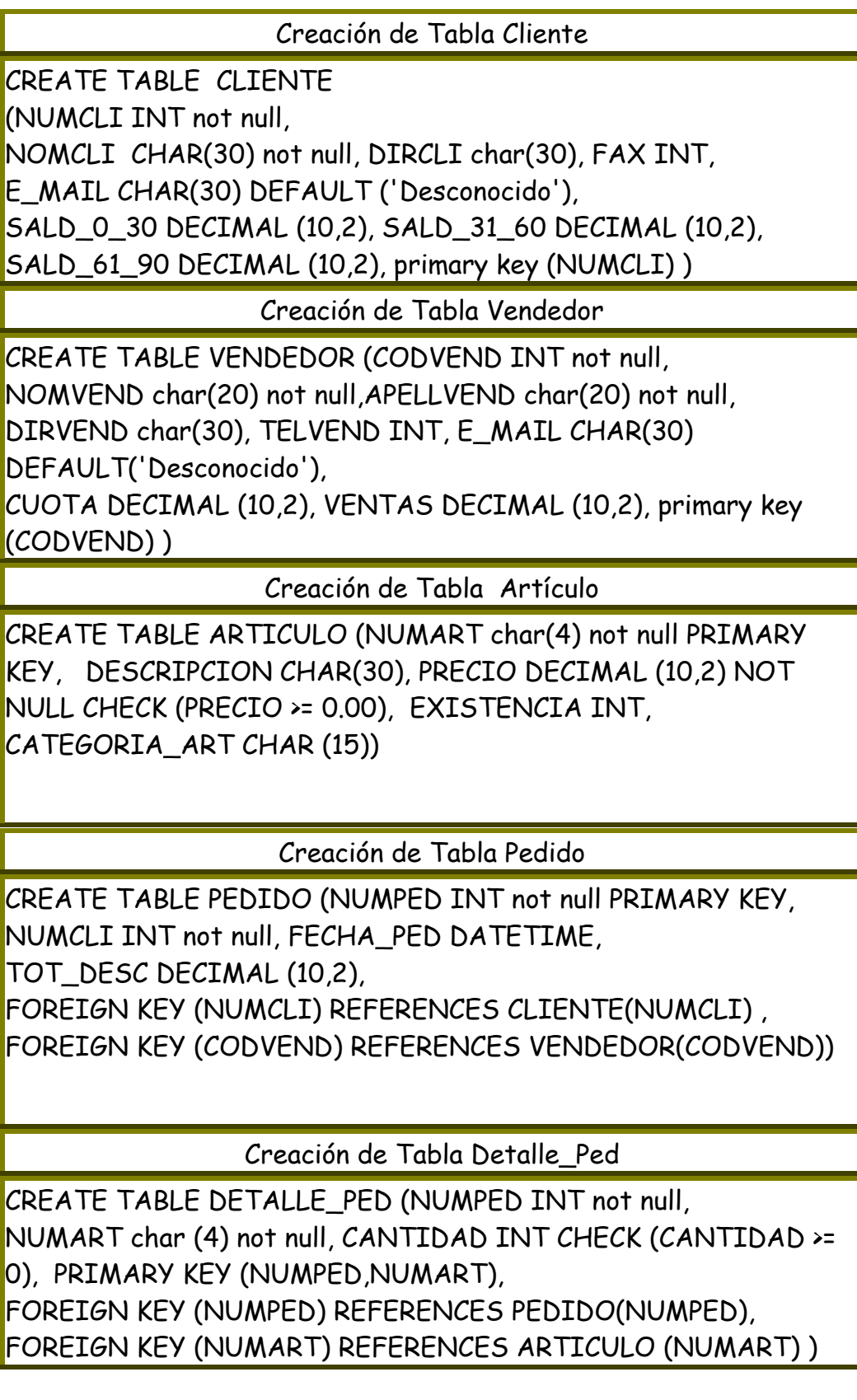

### **Eliminación de Tablas:**

La sentencia para eliminar una tabla y por ende todo los objetos asociados con esa tabla como: las vistas, disparadores, etc., DROP TABLE, donde  $\Gamma$ es el nombre de una tabla existente.

## **DROP TABLE r**

Por ejemplo si deseamos eliminar a la tabla ARTICULO\_PANAMA, revisemos haber si esta ya existe, de la siguiete manera

#### SELECT \* from ARTICULO\_PANAMA

Posteriormente una vez veriifcada que la tabla existe, se procede a borrar la tabla, escribiendo lo siguiente en l ainterface de consultas del SQL:

#### **Sentencia ALTER**

Después que una tabla ha sido utilizada durante algún tiempo, los usuarios suelen descubrir que desean almacenar información adicional con respecto a las tablas. Por ejemplo en la base de datos **VENTAS**, se podría desear:

- $\checkmark$  Añadir el nombre y numero de de una persona de contacto a cada fila de la tabla CLIENTES para contactar a los clientes.
- $\checkmark$  Añadir una columna de punto de reorden mínimo en la tabla ARTICULO, para que la base de datos pueda alertar automáticamente cuando la cantidad o stock de un producto en particular esta por debajo de lo optimo para la venta.

Por lo general, esta sentencia ALTER TABLE se utiliza sobre tablas que ya poseen desde cientos a miles de filas por ser tablas de un sistemas de Base de Datos que ya esta en producción.

Los cambios que se pueden realizar con la sentencia SQL ALTER TABLE son (ver ejemplo con la figura ) :

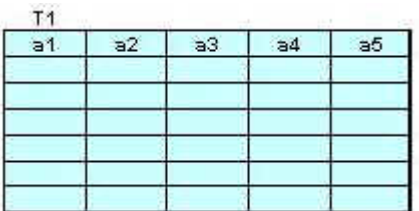

#### **Tabla para ejemplos de sentencia ALTER TABLE.**

1. Añadir una definición de la columna de una tabla. Puede crearse con valores nulos o valores

ALTER TABLE nombre\_de\_la\_tabla ADD nombre\_de\_columna\_nueva TIPO\_DE\_DATO NULL

[ CONSTRAINT nombre\_de\_nueva\_restriccion CHECK / DEFAULT]

Ejemplo: ALTER TABLE T1 ADD a6 VARCHAR(30) NULL

2. Eliminar una columna de la tabla. Pero antes de su eliminación deben ser eliminados por ALTER TABLE todas las restricciones que estén definidas sobre esta columna.

Ejemplo: ALTER TABLE T1 DROP COLUMN a4

3. Eliminar la definición de: llave primaria, foránea o restricciones de ligaduras de integridad (check), existentes para una tabla. Esta acción no elimina la a la columna con sus valores, ella permanece tal cual como esta, solo se elimina su definición. Este procedimiento varia de DBMS, con SQL SEVER, Primero se debe averiguar el nombre de la restricción o ligadura de integridad (CONSTRAINT) eliminar se ejecuta el procedimiento almacenado SP\_HELP nombre\_de\_Tabla y en el resultado se busca en la columna constraint\_name a la derecha de constraint\_type para saber el nombre que el DBMS le puso a la restricción de llave primaria y luego se ejecuta la sentencia ALTER TABLE con el nombre de la definición de llave primaria a eliminar.

Ejemplo: ALTER TABLE T1 DROP CONSTRAINT PK\_\_T1\_\_numeroqueasignaelDBMS

Esto elimina cualquiera ligadura de integridad tratada en el tema 4.2.1. Para verificar al ejecutar nuevamente SP\_HELP nombre\_de\_Tabla, en el resultado ya no sale en constraint\_type el nombre de la llave primaria.

4. Definir una llave primaria para una tabla. La columna(s) a la cual se le dará esta responsabilidad debe contener previamente valores únicos por fila.

Ejemplo: ALTER TABLE T1 ADD PRIMARY KEY (a1,a2)

5. Definir una nueva llave foránea para una tabla. La columna a definir como llave foránea debe contener previamente valores que corresponden a la llave primaria de otra tabla. Es similar al descrito en llave primaria, solo que la palabra clave reservada es ADD FOREIGN KEY .

6. Se puede habilitar o inhabilitar los disparadores (trigger) en una tabla.

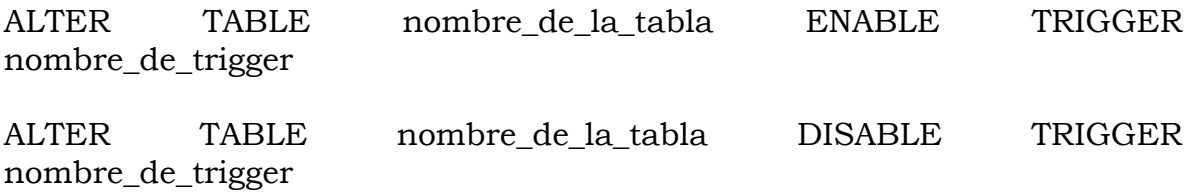

La persona que puede realizar esta operación de alterar la tabla puede ser: el DBA o el creador de la tabla, u otra persona que el creador o DBA haya autorizado. Para la ultima situación en que a una persona se le otorga el permiso en la operación, el usuario, debe calificar el nombre de la tabla con el nombre de su creador por delante y alterar la definición de la tabla de otro usuario, por ejemplo:

ALTER TABLE nombredueño.nombretabla

#### **Consultas Simples**

El corazón o poder del Lenguaje SQL es el poder hacer consultas de cualquier tipo a la base de datos en forma no procedural. La sentencia SELECT es muy poderosa y ampliamente rica en sus cláusulas y variantes permitiendo la capacidad de atender en poco tiempo a consultas complejas sobre la base de datos. Está en el especialista desarrollador de aplicaciones conocerlo a profundidad para explotar las bondades y virtudes.

Gracias a esta sentencia es que se pueden realizar todas las operaciones del Algebra Relacional, tratadas en la sección 3.2 y 3.3 del modulo III. En esta sección veremos la sintaxis de como se utiliza.

La sentencia SELECT, obtiene filas de la base de datos y permite realizar la selección de una o varias filas o columnas de una o varias tablas.

La sintaxis completa de la instrucción SELECT es compleja, pero la voy resumir como sigue (los corchetes cuadrados indican que la cláusula no es obligatoria):

SELECT nombres de las columnas

[INTO nueva Tabla destino para resultados del select\_]

FROM origenTabla

[WHERE condición de Búsqueda]

[GROUP BY nombres de columnas por la cual Agrupar]

[HAVING condiciónBúsqueda para Group By ]

[ORDER BY nombre de columnas [ASC | DESC] ]

También se puede unir estas sentencias con otras por el operador UNION entre consultas para combinar sus resultados en un sola tabla de resultados sin nombre.

Veamos cales son las funciones de cada una de las cláusulas de la sentencia SELECT.

La cláusula SELECT: Se usa para listar las columnas de las tablas que se desean ver en el resultado de una consulta. Además de las columnas se pueden listas columnas a calcular por el SQL cuando actué la sentencia. Esta cláusula no puede omitirse.

La cláusula FROM: Lista las tablas que deben ser analizadas en la evaluación de la expresión de la cláusula WHERE y de donde se listarán las columnas enunciadas en el SELECT. Esta cláusula no puede omitirse.

La cláusula WHERE: establece criterios de selección de ciertas filas en el resultado de la consulta gracias a las condiciones de búsqueda. Si no se requiere condiciones de búsqueda puede omitirse y el resultado de la consulta serán todas las filas de las tablas enunciadas en el FROM.

La cláusula GROUP BY: especifica una consulta sumaria. En vez de producir una fila de resultados por cada fila de datos de la base de datos, una consulta sumaria agrupa todas las filas similares y luego produce una fila sumaria de resultados para cada grupo de los nombres de columnas enunciado en esta cláusula. En otras palabras, esta cláusula permitirá agrupar un conjunto de columnas con valores repetidos y utilizar las funciones de agregación sobre las columnas con valores no repetidas. Esta cláusula puede omitirse.

La cláusula HAVING: le dice al SQL que incluya sólo ciertos grupos producidos por la cláusula GROUP BY en los resultados de la consulta. Al igual que la cláusula WHERE, utiliza una condición de búsqueda para especificar los grupos deseados. La cláusula HAVING es la encargada de condicionar la selección de los grupos en base a los valores resultantes en las funciones agregadas utilizadas debidas que la cláusula WHERE condiciona solo para la selección de filas individuales. Esta cláusula puede omitirse.

La cláusula ORDER BY: permitirá establecer la columna o columnas sobre las cuales las filas resultantes de la consulta deberán ser ordenadas. Esta cláusula puede

### **Sentencia SELECT-FROM**

El utilizar la sentencia SELECT, con estas dos cláusulas SELECT - FROM, muestra como resultado a todas las filas existentes en las tablas especificadas en el FROM.

Ejemplo # 1: Seleccionar todas las columnas y filas de la tabla CLIENTE

SELECT \* FROM CLIENTE

Da como resultado un total de 8 filas con las 7 columnas que posee la tabla CLIENTE.

Ejemplo # 2: Seleccionar columnas: nomcli y e\_mail de la tabla **CLIENTE** 

SELECT NUMCLI, NOMCLI, E-MAIL FROM CLIENTE

Da como resultado un total de 8 filas con solo 3 columnas.

Ejemplo # 3: Este ejemplo selecciona las columnas y las muestra con el titulo especificado en AS, es decir con un alias. A NUMCLI lo muestra como NUMERO DE CLIENTE y NOMCLI lo muestra con el nombre especificado en el AS como NOMBRE DEL CLIENTE. Esto permite mostrar una columna con encabezados mas familiares a los usuarios finales.

SELECT NUMCLI AS 'NUMERO DE CLIENTE', NOMCLI AS 'NOMBRE DE CLIENTE' FROM CLIENTE

Da como resultado un total de 8 filas.

La cláusula AS puede omitirse y el resultado es el mismo.

SELECT NUMCLI 'NUMERO DE CLIENTE', NOMCLI 'NOMBRE DE CLIENTE' FROM CLIENTE

Da como resultado un total de 8 filas.

## SENTENCIA DE FILAS DUPLICADAS (DISTINCT)

Si una consulta incluye la llave primaria (pk) de una tabla en su lista de selección, entonces cada fila de resultados será única (ya que la llave primaria (pk) tiene un valor diferente en cada fila). Si no se incluye la llave primaria en los resultados, pueden producirse filas duplicadas. Veamos el siguiente ejemplo,

Ejemplo # 5: Seleccionar el código de artículos que han sido pedidos. Sin usar la palabra reservada DISTINCT.

El resultado tendría 18 filas y con códigos de productos repetidos.

SELECT NUMART FROM DETALLE PED ORDER BY NUMART

Ejemplo # 6: Seleccionar el código de artículos que han sido pedidos. Utilizando la palabra reservada DISTINCT.

El resultado contiene menos filas, 9 filas y con códigos de productos únicos, es decir no se repiten por las veces que fueron comprados como en el ejemplo #5.

SELECT DISTINCT NUMART FROM DETALLE\_PED ORDER BY NUMART

## **Columnas Calculadas**

Además de las columnas cuyos valores serán introducidos a la base de datos a través de la sentencia INSERT, una consulta SQL puede incluir en su cláusula SELECT columnas calculadas cuyo valor se calculan a partir de los valores de las otras columnas almacenadas en las tablas. Estas columnas, son especie de una columna virtual pues no existen físicamente en la tabla y sus valores calculados corresponden a los valores por fila.

Esta es una ventaja del SQL que evita que se tengan que diseñar columnas calculadas físicas en la base de datos trayendo perdida en almacenamiento físico y inconsistencia por falta de mantenimiento de la misma.

Ejemplo # 7: Determinar a los clientes con saldo.

Recuerde que el saldo se encuentra almacenado en tres columnas diferentes: SALD  $0\,30 +$  SALD  $31\,60 +$  SALD  $61\,90$ .

SELECT NUMCLI, NOMCLI,  $(SALD_0_30 + SALD_31_60 + SALD_61_90)$  as "Saldo del Cliente" FROM CLIENTE WHERE (SALD 0 30 + SALD 31 60 + SALD 61 90) <> 0

Ejemplo # 8: Para determinar el monto de dinero que llevan acumulados en ventas por arriba de sus cuotas los vendedores, la consulta SELECT con columnas calculadas por vendedor es,

SELECT CODVEND, NOMVEND, APELLVEND, (VENTAS - CUOTA) AS 'Monto por Arriba de Coutas' FROM VENDEDOR WHERE (VENTAS - CUOTA) > 0

## **Condiciones de Búsqueda (=, <>, >, <, >=, <=, BETWEEN, IN, LIKE, IS NULL, compuestas (AND, OR, NOT))**

SQL usa las conectivas lógicas AND, OR y NOT en la cláusula WHERE.

 Los operandos de las conectivas lógicas pueden ser expresiones que contengan los operadores de comparación  $\langle \langle \langle -\rangle \rangle$ ,  $\rangle =$ ,  $= y \langle \rangle$ . SQL permite usar los operadores de comparación para comparar cadenas y expresiones aritméticas, así como tipos especiales, tales como el tipo fecha.

## **Condiciones de Búsqueda (=, <>, >, <, >=, <=):**

Ejemplo # 9: Seleccionar a los clientes cuyo número de cliente está contenido entre el rango 1309 y 1950.

SELECT NUMCLI AS 'NUMERO DE CLIENTE', NOMCLI AS 'NOMBRE DE CLIENTE'

FROM CLIENTE WHERE NUMCLI >= 1309 AND NUMCLI <= 1950

Se obtiene el mismo resultado utilizando la palabra reservada BETWEEN. Este especifica que un valor sea menor o igual que un valor y mayor o igual que otro valor.

## **Condiciones de Búsqueda con BETWEEN:**

Ejemplo # 10: Para seleccionar a los clientes cuyo número de cliente está contenido entre el rango 1309 y 1950, es:

SELECT NUMCLI , NOMCLI FROM CLIENTE WHERE NUMCLI BETWEEN 1309 AND 1950

Ejemplo # 11: Para seleccionar los clientes con nombre entre H Y P, la sentencia SELECT es:

SELECT NUMCLI AS 'NUMERO DE CLIENTE', NOMCLI AS 'NOMBRE DE CLIENTE' FROM CLIENTE WHERE (NOMCLI BETWEEN 'H' AND 'P')

### **Condiciones de Búsqueda Compuestas con AND, OR y NOT:**

Ejemplo # 12: Se puede combinar las conectivas lógicas AND, OR or y NOT y filtrar mayor la selección en la consulta. Por ejemplo al seleccionar a los clientes cuyo número de cliente está contenido entre el rango 1309 y 1950 y que han comprado o incrementado su saldo dentro del mes en curso, es decir su saldo en mes corriente no es cero.

SELECT NUMCLI AS 'NUMERO DE CLIENTE', NOMCLI AS 'NOMBRE DE CLIENTE', SALD\_0\_30

FROM CLIENTE WHERE NUMCLI BETWEEN 1309 AND 1950 AND NOT SALD  $0 \ 30 = 0$ 

Ejemplo # 13: Utilizando el operador OR podemos buscar un cliente cuyo código dudamos si es 824 o 842.

SELECT NOMCLI, NUMCLI FROM CLIENTE WHERE NUMCLI = 842 OR NUMCLI = 824

Ejemplo # 14: Para seleccionar los vendedores cuyas ventas es mayor que la couta que se espera deben vender y que sus ventas son superiores a B/8000.00.

SELECT CODVEND, NOMVEND, APELLVEND, VENTAS, CUOTA FROM VENDEDOR WHERE VENTAS > CUOTA AND VENTAS > 8000

#### **Condiciones de Búsqueda con LIKE:**

Ejemplo # 15: Seleccionar a todos los clientes que contengan la letra "H" dentro de su nombre.

SELECT NUMCLI AS 'NUMERO DE CLIENTE', NOMCLI AS 'NOMBRE DE CLIENTE' FROM CLIENTE WHERE NOMCLI LIKE '%H%'

## **Condiciones de Búsqueda con la función SOUNDEX:**

Se emplea en situaciones donde se tiene idea del sonido de un valor de columna pero que no se conoce su correcta escritura (es una función nueva incorporada en el SELECT).

Ejemplo # 16: Seleccionar a todos los clientes cuyo nombre suene parecido al especificado en la función SOUNDEX ( ).

SELECT NUMCLI, NOMCLI FROM CLIENTE WHERE SOUNDEX (NOMCLI) = SOUNDEX ( 'DUIT' )

## **Condiciones de Búsqueda con IS NULL:**

Los valores de NULL crean una lógica trivaluada para las condiciones de búsqueda en SQL. Para una fila determinada, el resultado de una condición de busqueda puede ser TRUE o FALSE, o puede ser NULL debido a que una de las columnas utilizadas en la evaluación de la condición de búsqueda contenga un valor NULL.

A veces es útil comprobar explícitamente los valores NULL en una condición de búsqueda y manejarlas directamente.

Ejemplo # 17: Consultar que filas de la tabla ARTICULO tienen valor NULL en algunas de sus columnas: DESCRIPCION, EXISTENCIA Y CATEGORIA\_ART.

SELECT \* FROM ARTICULO WHERE DESCRIPCION IS NULL OR EXISTENCIA IS NULL OR CATEGORIA\_ART IS NULL

## **Ordenación de resultados de Consulta (cláusula ORDER BY)**

Al igual que las filas de una tabla en la base de datos las filas de los resultados de una consulta no están dispuestas en ningún orden particular. Existen situaciones en la que es necesario ver la información en un orden en especial, como en orden alfabetico (ASC, ascendente) u ver a las cifras de dinero listadas de mayor monto a menor (DESC, descendente). Se puede pedir a SQL que ordene los resultados de una consulta incluyendo la cláusula ORDER BY en la sentencia SELECT.

Ejemplo # 18: Para buscar la información de los vendedores por orden de su apellido o nombre, la sentencia select con la cláusula ORDER BY seria la siguiente:

SELECT \* FROM VENDEDOR ORDER BY APELLVEND

Ejemplo # 19: Para determinar en una lista resultante del ejemplo #8, quien el nombre del vendedor con mayor el monto de dinero es conveniente ordenar por esta que llevan acumulados en ventas por arriba de sus cuotas los vendedores, la consulta SELECT con columnas calculadas por vendedor es,

SELECT CODVEND, NOMVEND, APELLVEND, (VENTAS - CUOTA) AS 'Monto por Arriba de Coutas' FROM VENDEDOR WHERE (VENTAS - CUOTA) > 0

ORDER BY (VENTAS - CUOTA) DESC

### **Consultas a Múltiples Tablas**

Generalmente el poder de la sentencia SELECT se basa en su capacidad de poder en una sola sentencia consultar múltiples tablas simultáneamente. Esta operación también se le llama JOIN y es lo que en particular llamo un "pegue de tablas en forma horizontal" y ocurre gracias a que existen columnas de conexión ósea atributos de asociación comunes en las tablas que se unen en esta forma, vea figura:

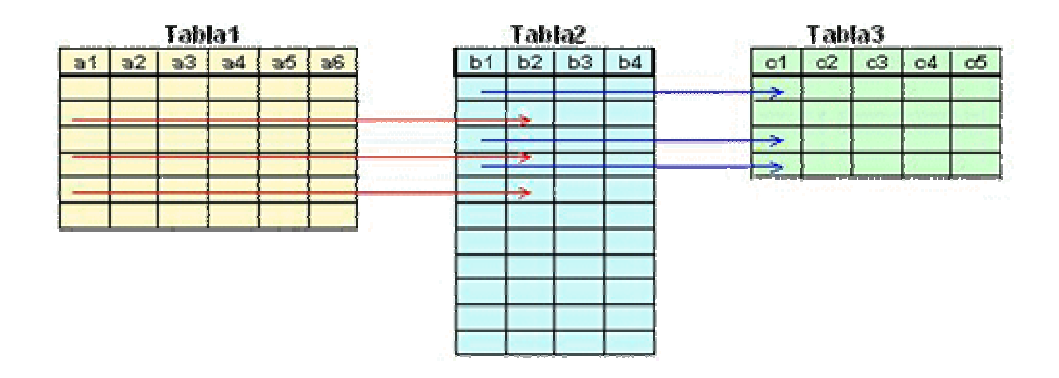

Para que se puedan realizar consultas a múltiples tablas el requisito principal es que las tablas a reunirse en una consulta tengan columnas con valores o dominios comunes, es decir columna de conexión. Si reunimos a las tablas de la figura 4.4.a, de tal forma que la Tabla1 se reúna con la Tabla2 y la Tabla2 se reuniera con la Tabla3, el requisito indispensable sería: la Tabla1 debe tener una columna común en la Tabla2 y Tabla2 debe tener una columna de conexión en la Tabla3. Por lo general estas columnas comunes son: en una tabla la columna es la llave primaria y en la otra tabla la columna asociada es la llave foránea que referencia a la primaria. Para este tipo de consultas a múltiples tablas la cláusula FROM es la responsable de indicar cual será la(s) tabla(s) fuentes.

Existen dos formas de sintaxis permitidas para la escritura de la sentencia SELECT para la reunión de tablas, basada en la figura 4.4.a, estas formas son las siguientes:

FORMA 1:

SELECT a1, a2, a5, b1, b2, b3, c1, c2, c3

FROM Tabla1, Tabla2, Tabla3

WHERE Tabla1.a1 = Tabla2.b2 AND Tabla2. b1 = Tabla3.c1

FORMA 2:

SELECT a1, a2, a5, b1, b2, b3, c1, c2, c3

FROM Tabla1 INNER JOIN Tabla2 ON Tabla1.a1 = Tabla2.b2

INNER JOIN Tabla3 Tabla2. b1 = Tabla3.c1

Note que las columnas comunes en ambas tablas han de calificarse con el nombre de la tabla que pertenecen para evitar errores de ambigüedad.

La Forma 2, tiene la ventaja de liberar a la cláusula WHERE y dejar esta para filtros específicos sobre las filas resultantes de la reunión de tablas.

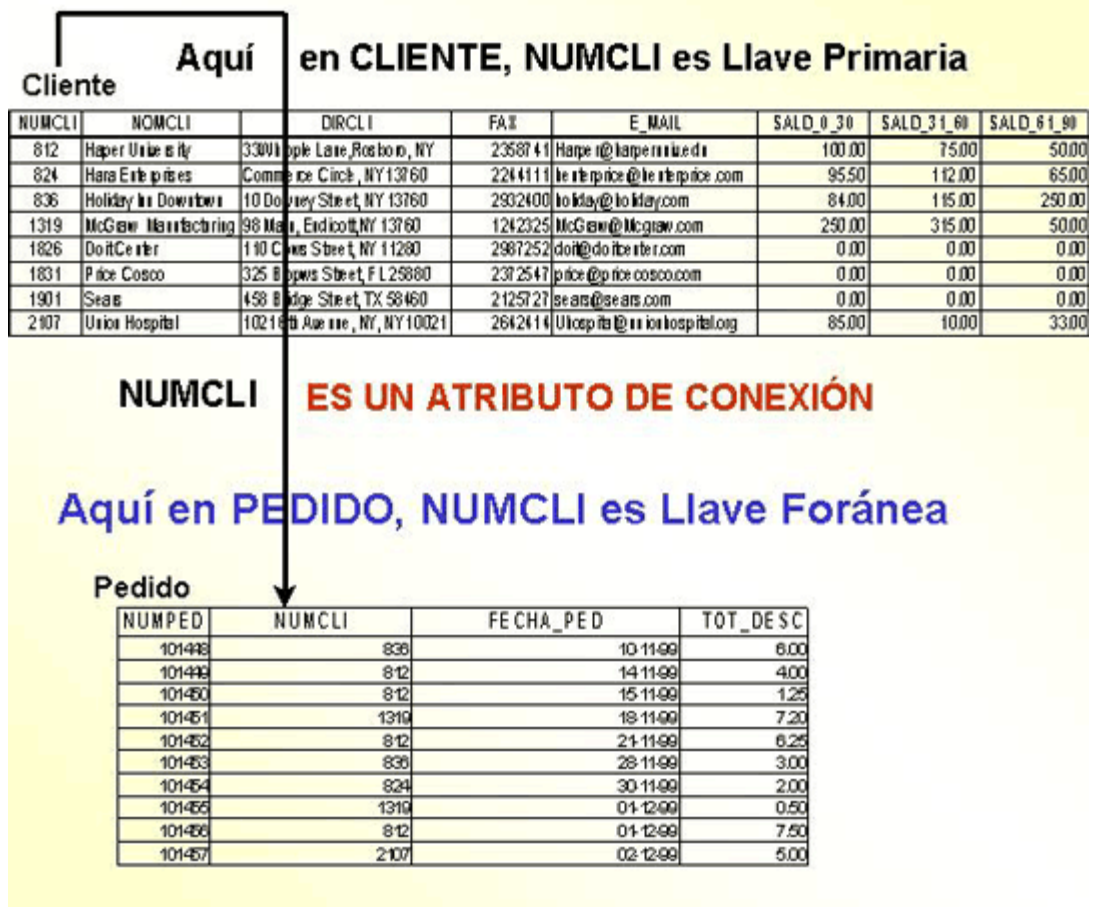

Ejemplo #21: Si se desea unir la tabla de CLIENTES con PEDIDO (ver figura 4.4.b.), para ambas tablas, la columna de conexión es NUMCLI, la consulta SELECT que realiza esta reunión es la siguiente:

FORMA 1:

SELECT CLIENTE.NUMCLI, NOMCLI, NUMPED, FECHA\_PED, TOT\_DESC FROM CLIENTE, PEDIDO WHERE CLIENTE.NUMCLI = PEDIDO.NUMCLI

FORMA 2:

SELECT CLIENTE.NUMCLI, NOMCLI, NUMPED, FECHA\_PED, TOT\_DESC FROM CLIENTE INNER JOIN PEDIDO ON CLIENTE.NUMCLI = PEDIDO.NUMCLI

Ejemplo # 24: Seleccionar todos los pedidos con su información completa, esto incluye: datos del cliente, datos del pedido, datos del detalle de la compra, datos del articulo de la compra y datos den vendedor que atendió el pedido. Esta consulta requiere que se realice la unión (join) de las cinco tablas: Cliente, Pedido, Detalle\_Ped , Artículo y Vendedor, que son todas las tablas de la base de datos del **VENTAS.**

SELECT PEDIDO.NUMPED, CLIENTE.NUMCLI, NOMCLI, DIRCLI, APELLVEND AS VENDEDOR, FECHA\_PED,ARTICULO.NUMART, DESCRIPCION,PRECIO,CANTIDAD,(PRECIO\*CANTIDAD) AS TOTAL FROM CLIENTE INNER JOIN PEDIDO ON CLIENTE.NUMCLI=PEDIDO.NUMCLI INNER JOIN DETALLE\_PED ON PEDIDO.NUMPED = DETALLE\_PED.NUMPED INNER JOIN ARTICULO ON DETALLE\_PED.NUMART=ARTICULO.NUMART INNER JOIN VENDEDOR ON PEDIDO.CODVEND = VENDEDOR.CODVEND ORDER BY PEDIDO.NUMPED

#### Manual Práctico de SQL Preparado por: Alvaro E. García

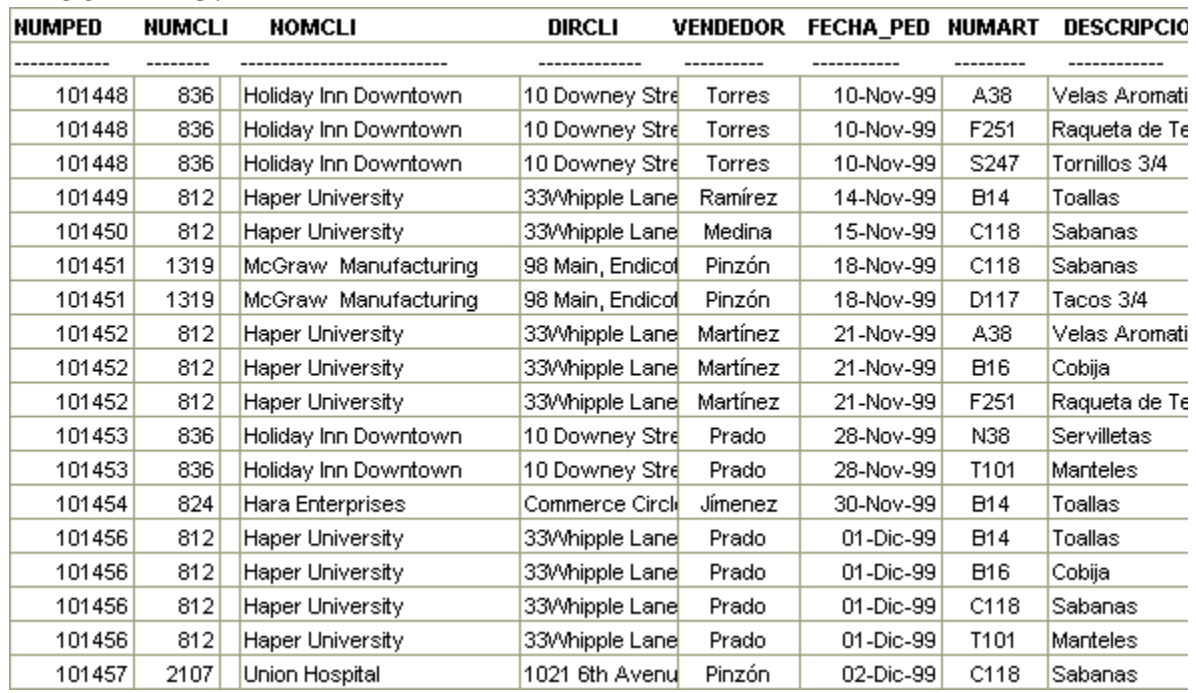

#### RESULTADO:

### **Consultas Resumen**

Estas consultas resultan ventajosas para hacer búsquedas a nivel de los valores de las columnas a nivel de todas las filas. Por ejemplo si se desea saber en una tabla de 10,000 filas: el mayor saldo adeudado, la cuota mínima o máxima asignada a los vendedores, el tamaño promedio de pedidos, el total de clientes o vendedores (es decir total de filas).

Ejemplo # 27: Determinar en una misma consulta lo siguiente:

- Total de Vendedores. COUNT (NOMVEND)
- Monto Total de COUTAS que deben alcanzarse entre todos los vendedores. SUM(CUOTA).
- El monto promedio de cuotas asignado a un vendedor. AVG(COUTA)
- El valor de la cuota máxima asignado al un vendedor. MAX(COUTA)
- El valor de la cuota mínima asignado a un vendedor. MIN (COUTA)

#### SENTENCIA SQL:

#### USE VENTAS

SELECT COUNT (NOMVEND)AS "TOTAL VENDEDORES", SUM(CUOTA)"MONTO DE CUOTAS",AVG(CUOTA) AS "CUOTA PROMEDIO", MAX(CUOTA) "CUOTA MAX.", MIN(CUOTA)"CUOTA MIN." FROM VENDEDOR

El resultado de esta consulta es una fila con los siguientes valores:

TOTAL VENDEDORES MONTO DE CUOTAS CUOTA PROMEDIO CUOTA MAX. CUOTA MIN.

------------------------------ ----------------------------- ---------------------------- --------- ----

------- --------------- 10 25341.00 2534.10 8705.00 200.00

**Otros ejemplos:** 

#### **Sentencia SUM:**

SELECT SUM (cantidad) as 'Suma de las Cantidades' FROM detalle\_ped

#### **Sentencia AVG:**

SELECT AVG (cantidad) as 'Cantidad Promedio Pedida' FROM detalle\_ped

#### **Sentencia MIN:**

SELECT MIN (cantidad) as 'Cantidad Mínimo Pedida' FROM detalle\_ped

#### **Sentencia MAX:**

SELECT MAX (cantidad) as 'Cantidad Máxima Pedida' FROM detalle\_ped

#### **Sentencia COUNT**

SELECT COUNT (\*) as 'Total de Clientes' FROM CLIENTE

#### **Sentencia DISTINCT**

SELECT COUNT(DISTINCT numped) as 'Total de Pedidos Solicitados' FROM detalle\_ped

En esta ultima consulta hace que los números de pedidos en DETALLE\_PED , que son repetidos, la cláusula DISTINCT cuente solo números de uno de los que se repiten.

## **CONCLUSIÓN**

Este manual fue hecho con el propósito de ayudar a los estudiantes universitarios que tienen un deseo de aprender, más fuerte cada día.

También para ayudarme a mí mismo en la codificación de SQL.

Cualquier comentario o sugerencia (constructivas claro), me lo pueden hacer a mi correo electrónico:

[alvaroegarcia@ubbi.com](mailto:alvaroegarcia@ubbi.com) [alvaroegarcia@iespana.es](mailto:alvaroegarcia@iespana.es) 

FECHA DE CREACIÓN: Lunes 24 de noviembre de 2003

Manual Práctico de SQL Preparado por: Alvaro E. García

## **BIBLIOGRAFÍA**

 $\checkmark$  Módulos 3 y 4 del curso de Sistemas de Información II Virtual de la **Universidad Tecnológica de Panamá,**  (2003)

Nota: tales módulos fueron creados por la ingeniera Tamara Batista